# **POLÍTICA DE COOKIES**

## **INFORMACIÓN GENERAL**

### **¿Qué son las cookies?**

Las cookies y otras tecnologías similares tales como local shared objects, flash cookies o píxeles, son herramientas empleadas por los servidores Web para almacenar y recuperar información acerca de sus visitantes, así como para ofrecer un correcto funcionamiento del sitio.

Mediante el uso de estos dispositivos se permite al servidor Web recordar algunos datos concernientes al usuario, como sus preferencias para la visualización de las páginas de ese servidor, nombre y contraseña, productos que más le interesan, etc.

#### **Cookies afectadas por la normativa y cookies exceptuadas**

De acuerdo con la normativa aplicable, las cookies que requieren el consentimiento informado por parte del usuario son las cookies de analítica y las de publicidad y afiliación, quedando exceptuadas las de carácter técnico y las necesarias para el funcionamiento del sitio web o la prestación de servicios expresamente solicitados por el usuario.

### **¿Qué tipos de cookies existen?**

#### **Según su funcionalidad**

- **Cookies necesarias**: son aquellas imprescindibles para el correcto funcionamiento del sitio web. No recopilan ningún tipo de datos de usuario y recogen información como la preferencia de idioma, si se ha aceptado la política de cookies, etc.
- **Cookies de análisis o medición**: Son aquéllas que bien tratadas por nosotros o por terceros, nos permiten cuantificar el número de usuarios y así realizar la medición y análisis estadístico de la utilización que hacen los usuarios del servicio ofertado. Para ello se analiza su navegación en nuestra página web con el fin de mejorar la oferta de productos o servicios que le ofrecemos.
- **Cookies de publicidad comportamental o de marketing personalizado**: Son aquéllas que permiten la gestión, de la forma más eficaz posible, de los espacios publicitarios que, en su caso, el editor haya incluido en una página web, aplicación o plataforma desde la que presta el servicio solicitado. Estas cookies almacenan información del comportamiento de los usuarios obtenida a través de la observación continuada de sus hábitos de navegación, lo que permite desarrollar un perfil específico para mostrar publicidad en función del mismo. Asimismo, es posible que al visitar alguna página web o al abrir algún email donde se publique algún anuncio o alguna promoción sobre nuestros productos o servicios se instale en tu navegador alguna cookie que nos sirve para mostrarte posteriormente publicidad relacionada con la búsqueda que hayas realizado, desarrollar un control de nuestros anuncios en relación, por ejemplo, con el número de veces que son vistos, donde aparecen, a qué hora se ven, etc.

### **DECLARACIÓN DE COOKIES**

A continuación, se detallan las cookies utilizadas en la Web. Asimismo, le informamos que el uso de cookies de terceros puede conllevar transferencias de datos fuera del Espacio Económico Europeo. Al respecto, le informamos que puede consultar más información sobre las características de estas transferencias en las políticas de privacidad enlazadas de estos terceros

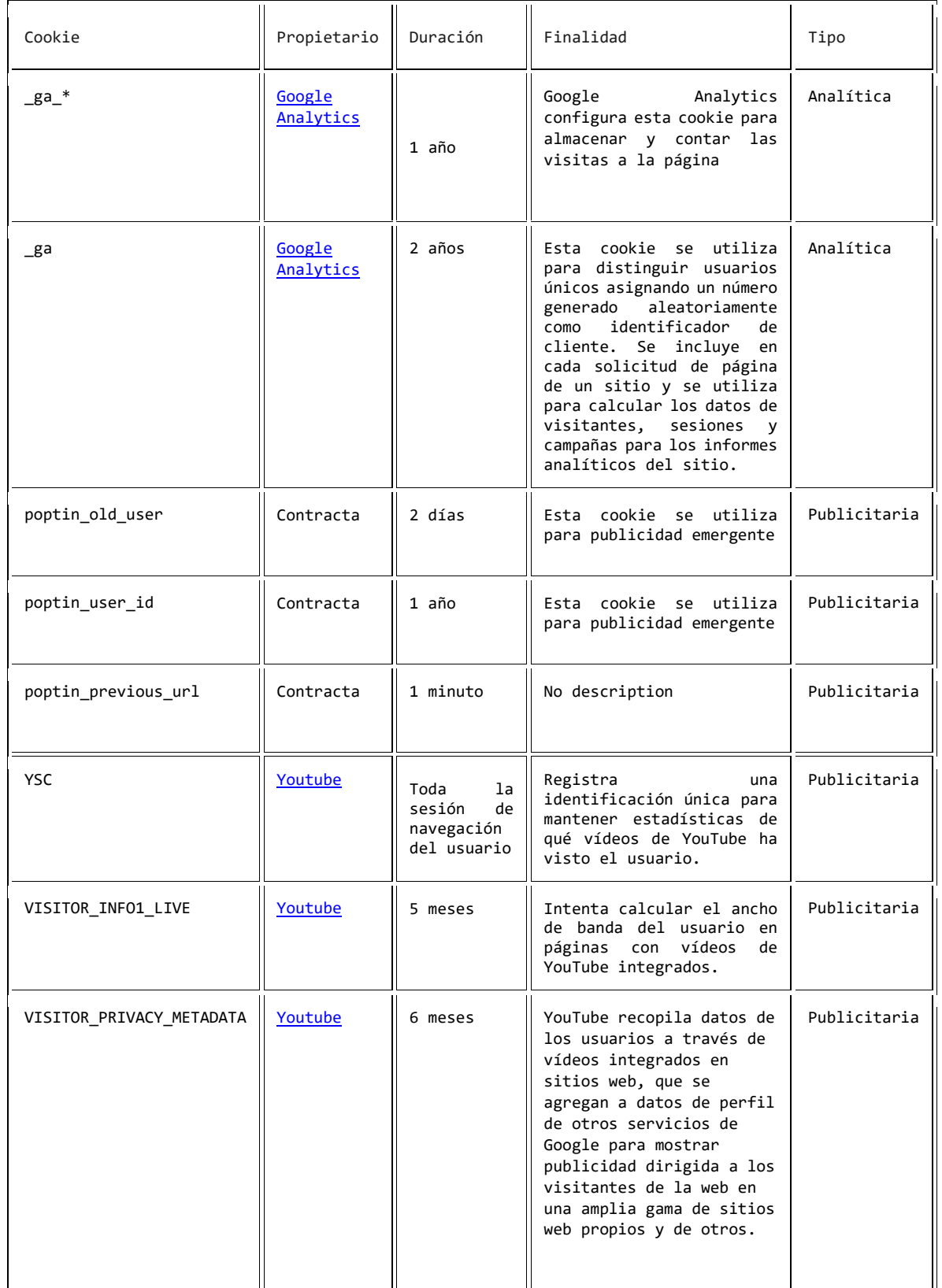

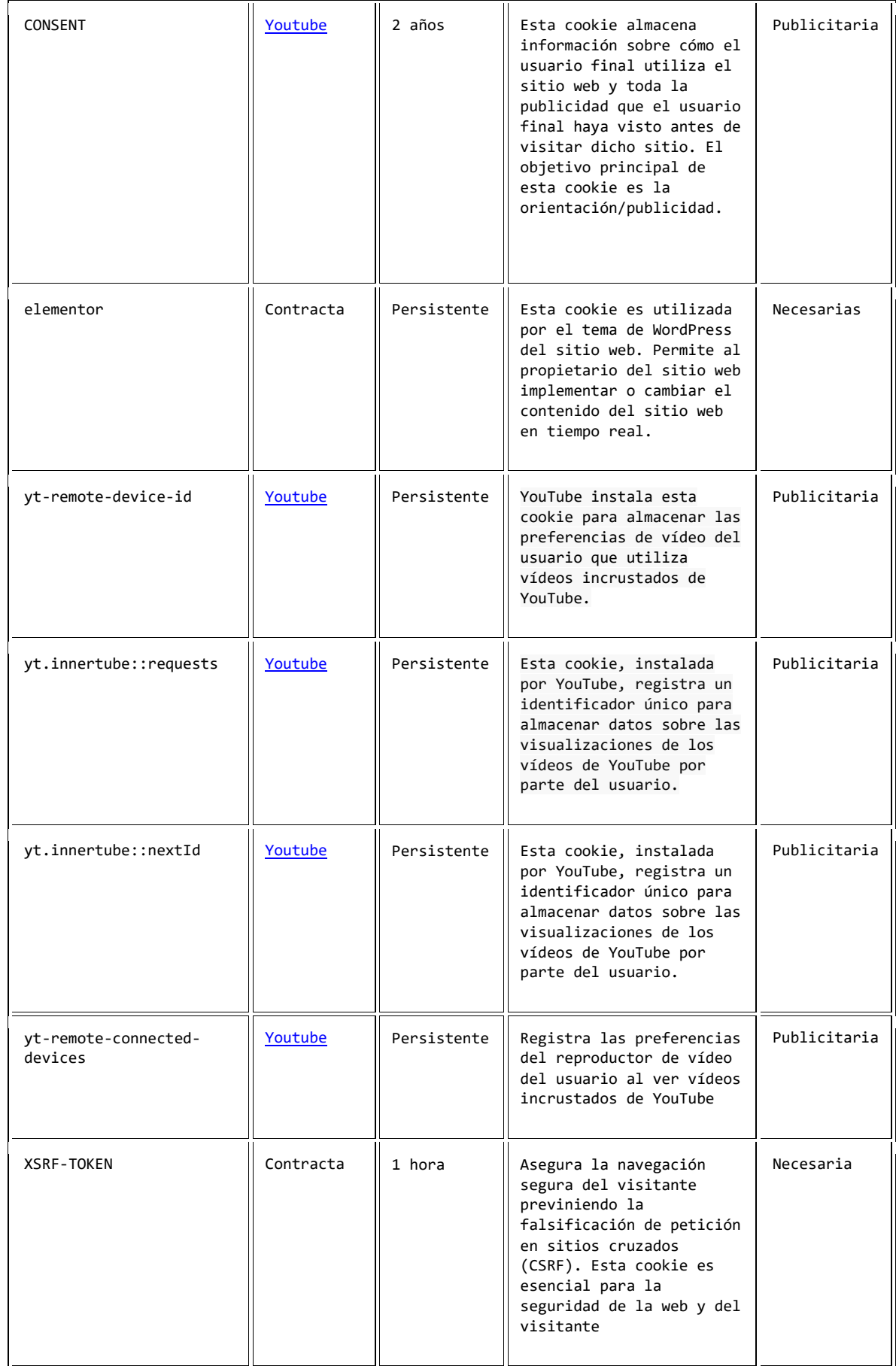

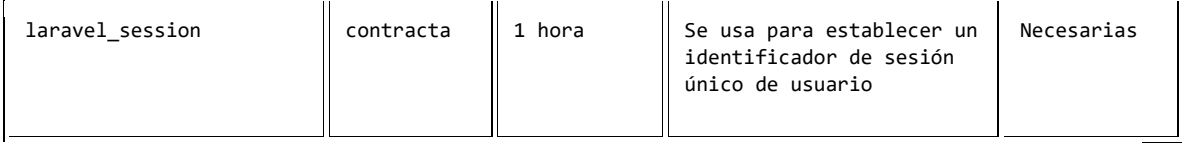

## **REVOCACIÓN DEL CONSENTIMIENTO PARA INSTALAR COOKIES**

Puede aceptar, rechazar o modificar sus preferencias sobre el uso de cookies en el panel de configuración, accesible en el botón "Política de cookies" en la parte inferior derecha de su pantalla.

Los navegadores de internet permiten visualizar, desactivar, restringir, bloquear o eliminar las cookies. A continuación, se muestra cómo puede configurar las cookies en los principales navegadores, si bien le recomendamos que consulte el Soporte o la Ayuda de su navegador para obtener información detallada y actualizada en función de la versión de su navegador y el terminal utilizado:

**Internet Explorer**: Herramientas -> Opciones de Internet -> Privacidad -> Configuración.

Para más información, puede consultar el [soporte de Microsoft](http://windows.microsoft.com/es-ES/windows/support) o la Ayuda del navegador. También puede conocer información en materia de cookies pinchando en el enlace [https://support.microsoft.com/es-es/windows/eliminar-y](https://support.microsoft.com/es-es/windows/eliminar-y-administrar-cookies-168dab11-0753-043d-7c16-ede5947fc64d#ie=)[administrar-cookies-168dab11-0753-043d-7c16-ede5947fc64d#ie=](https://support.microsoft.com/es-es/windows/eliminar-y-administrar-cookies-168dab11-0753-043d-7c16-ede5947fc64d#ie=)

**Firefox:** Herramientas -> Opciones -> Privacidad -> Historial -> Configuración Personalizada.

Para más información, puede consultar el [soporte de Mozilla](http://support.mozilla.org/es/home) o la Ayuda del navegador. También puede conocer información en materia de cookies pinchando en el enlace <https://support.mozilla.org/es/kb/Borrar%20cookies>

 **Chrome:** Configuración -> Mostrar opciones avanzadas -> Privacidad -> Configuración de contenido.

Para más información, puede consultar el [soporte de Google](http://support.google.com/chrome/?hl=es) o la Ayuda del navegador. También puede conocer información en materia de cookies pinchando en el enlace <https://support.google.com/chrome/answer/95647?hl=>

**Safari:** Preferencias -> Seguridad.

Para más información, puede consultar el [soporte de Apple](http://www.apple.com/es/support/safari/) o la Ayuda del navegador. También puede conocer información en materia de cookies pinchando en el enlace <https://www.apple.com/legal/privacy/es/cookies/>

Asimismo, le informamos de que algunos navegadores permiten activar un modo privado o Incógnito de navegación en virtud del cual las cookies se instalan en el terminal, pero se eliminan de manera automática cuando finaliza la sesión de navegación.

Si el navegador no aparece en el listado, consulte la documentación del navegador que tenga instalado para bloquear, eliminar o permitir la descarga de Cookies.

## **Actualizaciones y cambios en la política de "cookies"**

CONTRACTA, OBRES I TECNOLOGIA DE LA REHABILITACIO, S.L. podrá modificar la Política de Cookies total o parcialmente, publicando cualquier cambio en la misma forma en que aparece esta política, en función de exigencias legislativas, reglamentarias o con la finalidad de adaptar dicha política a las instrucciones de la AEPD. Por ello, te aconsejamos la visita periódica a su contenido.

Última fecha de actualización: Octubre de 2023.